## Package 'morpheus'

January 12, 2020

Title Estimate Parameters of Mixtures of Logistic Regressions

Description Mixture of logistic regressions parameters (H)estimation with (U)spectral methods. The main methods take d-dimensional inputs and a vector of binary outputs, and return parameters according to the GLMs mixture model (General Linear Model). For more details see chapter 3 in the PhD thesis of Mor-Absa Loum: <http://www.theses.fr/s156435>, available here <https://tel.archives-ouvertes.fr/tel-01877796/document>.

Version 1.0-1

Author Benjamin Auder <Benjamin.Auder@u-psud.fr> [aut,cre], Mor-Absa Loum <Mor-Absa.Loum@u-psud.fr> [aut]

Maintainer Benjamin Auder <Benjamin.Auder@u-psud.fr>

**Depends** R  $(>= 3.5.0)$ ,

Imports MASS, jointDiag, methods, pracma

Suggests devtools, flexmix, parallel, testthat, roxygen2

License MIT + file LICENSE

RoxygenNote 7.0.2

URL <https://github.com/yagu0/morpheus>

Collate 'utils.R' 'A\_NAMESPACE.R' 'computeMu.R' 'multiRun.R' 'optimParams.R' 'plot.R' 'sampleIO.R'

NeedsCompilation yes

Repository CRAN

Date/Publication 2020-01-12 00:40:02 UTC

### R topics documented:

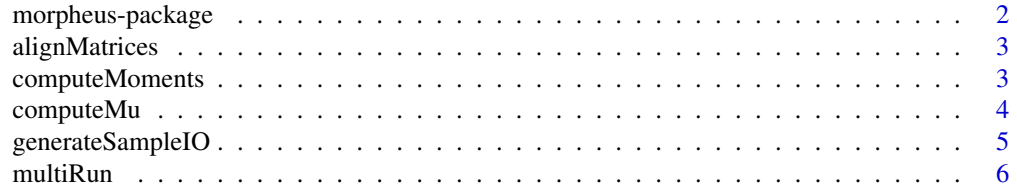

#### <span id="page-1-0"></span>2 morpheus-package

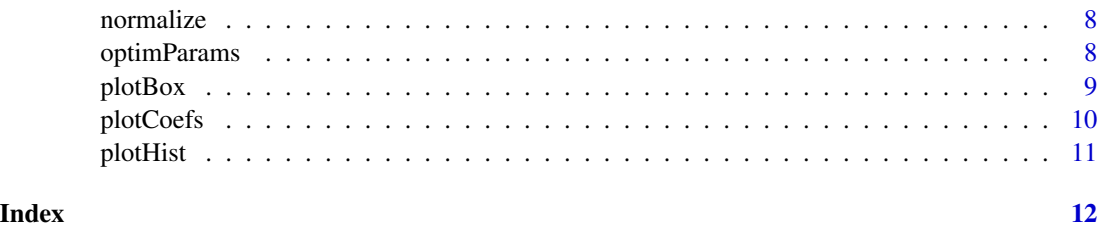

morpheus-package *Estimate Parameters of Mixtures of Logistic Regressions*

#### Description

Mixture of logistic regressions parameters (H)estimation with (U)spectral methods. The main methods take d-dimensional inputs and a vector of binary outputs, and return parameters according to the GLMs mixture model (General Linear Model). For more details see chapter 3 in the PhD thesis of Mor-Absa Loum: <http://www.theses.fr/s156435>, available here <https://tel.archivesouvertes.fr/tel-01877796/document>.

#### Details

The package devtools should be useful in development stage, since we rely on testthat for unit tests, and roxygen2 for documentation. knitr is used to generate the package vignette. jointDiag allows to solve a joint diagonalization problem, providing a more robust solution compared to a single diagonalization. Concerning the other suggested packages:

- tensor is used for comparing to some reference functions initially coded in R; it should not be required in further package versions;
- parallel (generally) permits to run the bootstrap method faster.

The two main functions are located in R/computeMu.R and R/optimParams.R:

- computeMu(): estimation of parameters directions;
- optimParams(): builds an object o to estimate all other parameters when calling o\$run(), starting from the directions obtained by previous function

See also multiRun(), which is a flexible method to run Monte-Carlo or bootstrap estimations using different models in various contexts.

#### Author(s)

Benjamin Auder <Benjamin.Auder@u-psud.fr> [aut,cre], Mor-Absa Loum <Mor-Absa.Loum@upsud.fr> [aut]

Maintainer: Benjamin Auder <Benjamin.Auder@u-psud.fr>

<span id="page-2-0"></span>alignMatrices *alignMatrices*

#### Description

Align a set of parameters matrices, with potential permutations.

#### Usage

```
alignMatrices(Ms, ref, ls_mode = c("exact", "approx1", "approx2"))
```
#### Arguments

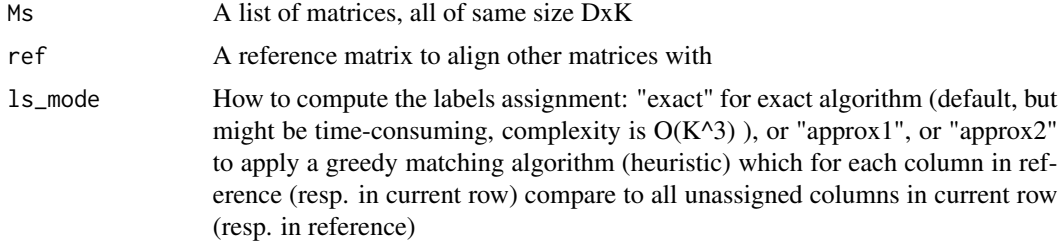

#### Value

The aligned list (of matrices), of same size as Ms

#### Examples

```
ml \leftarrow matrix(c(1,1,0,0),ncol=2)m2 \leq -\text{matrix}(c(0, 0, 1, 1), \text{ncol}=2)ref < - m1Ms <- list(m1, m2, m1, m2)
a <- alignMatrices(Ms, ref, "exact")
# a[[i]] is expected to contain m1 for all i
```
computeMoments *computeMoments*

#### Description

Compute cross-moments of order 1,2,3 from X,Y

#### Usage

computeMoments(X, Y)

#### <span id="page-3-0"></span>4 computeMu

#### Arguments

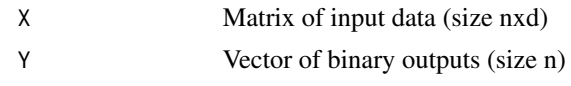

#### Value

A list L where L[[i]] is the i-th cross-moment

#### Examples

```
X <- matrix(rnorm(100), ncol=2)
Y <- rbinom(100, 1, .5)
M <- computeMoments(X, Y)
```
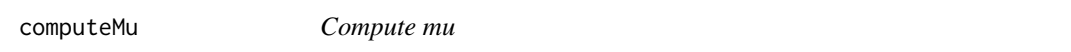

#### Description

Estimate the normalized columns mu of the beta matrix parameter in a mixture of logistic regressions models, with a spectral method described in the package vignette.

#### Usage

 $computeMu(X, Y, optargs = list())$ 

#### Arguments

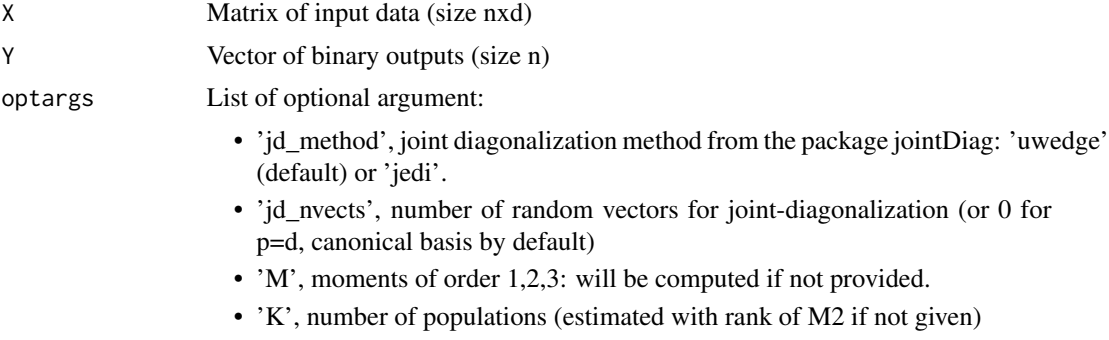

#### Value

The estimated normalized parameters as columns of a matrix mu of size dxK

#### See Also

multiRun to estimate statistics based on mu, and generateSampleIO for I/O random generation.

#### <span id="page-4-0"></span>generateSampleIO 5

#### Examples

```
io = generateSampleIO(10000, 1/2, matrix(c(1,0,0,1), ncol=2), c(0,0), "probit")
mu = computeMu(io$X, io$Y, list(K=2)) #or just X and Y for estimated K
```
generateSampleIO *Generate sample inputs-outputs*

#### Description

Generate input matrix X of size nxd and binary output of size n, where Y is subdivided into K groups of proportions p. Inside one group, the probability law  $P(Y=1)$  is described by the corresponding column parameter in the matrix beta + intercept b.

#### Usage

generateSampleIO(n, p, beta, b, link)

#### Arguments

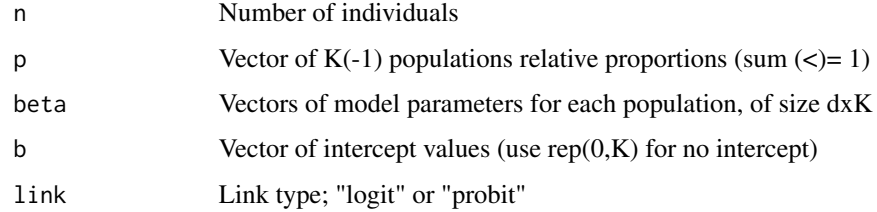

#### Value

A list with

- X: the input matrix (size nxd)
- Y: the output vector (size n)
- index: the population index (in 1:K) for each row in X

```
# K = 3 so we give first two components of p: 0.3 and 0.3 (p[3] = 0.4)
io <- generateSampleIO(1000, c(.3,.3),
 matrix(c(1,3,-1,1,2,1),ncol=3), c(.5,-1,0), "logit")io$index[1] #number of the group of X[1,] and Y[1] (in 1...K)
```
<span id="page-5-0"></span>multiRun *multiRun*

#### Description

Estimate N times some parameters, outputs of some list of functions. This method is thus very generic, allowing typically bootstrap or Monte-Carlo estimations of matrices mu or beta. Passing a list of functions opens the possibility to compare them on a fair basis (exact same inputs). It's even possible to compare methods on some deterministic design of experiments.

#### Usage

```
multiRun(
  fargs,
  estimParams,
  prepareArgs = function(x, i) x,
 N = 10,
  ncores = 3,
  agg = lapply,
  verbose = FALSE
\lambda
```
#### Arguments

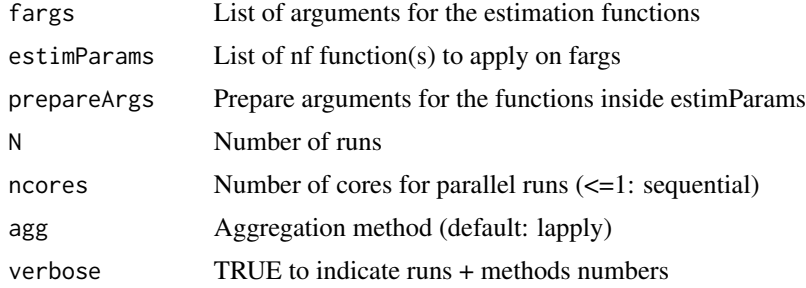

#### Value

A list of nf aggregates of N results (matrices).

```
beta \leq matrix(c(1, -2, 3, 1), ncol=2)
# Bootstrap + computeMu, morpheus VS flexmix
io <- generateSampleIO(n=1000, p=1/2, beta=beta, b=c(0,0), "logit")
mu <- normalize(beta)
res <- multiRun(list(X=io$X,Y=io$Y,K=2), list(
  # morpheus
```
#### $m$ ulti $R$ un  $\qquad \qquad$

```
function(fargs) {
   library(morpheus)
    ind <- fargs$ind
   computeMu(fargs$X[ind,], fargs$Y[ind], list(K=fargs$K))
 },
 # flexmix
 function(fargs) {
   library(flexmix)
   ind <- fargs$ind
   K <- fargs$K
   dat = as.data.frame( cbind(fargs$Y[ind],fargs$X[ind,]) )
   out = refit( flexmix( cbind(V1, 1 - V1) ~ 0+., data=dat, k=K,
     model=FLXMRglm(family="binomial") ) )
   normalize( matrix(out@coef[1:(ncol(fargs$X)*K)], ncol=K))
 } ),
 prepareArgs = function(fargs,index) {
    if (index == 1)
     fargs$ind <- 1:nrow(fargs$X)
   else
     fargs$ind <- sample(1:nrow(fargs$X),replace=TRUE)
    fargs
 }, N=10, ncores=3)
for (i in 1:2)
 res[[i]] <- alignMatrices(res[[i]], ref=mu, ls_mode="exact")
# Monte-Carlo + optimParams from X,Y, morpheus VS flexmix
res <- multiRun(list(n=1000,p=1/2,beta=beta,b=c(0,0),link="logit"),list(
 # morpheus
 function(fargs) {
   library(morpheus)
   K <- fargs$K
   mu <- computeMu(fargs$X, fargs$Y, list(K=fargs$K))
   o <- optimParams(fargs$X, fargs$Y, fargs$K, fargs$link, fargs$M)
   o$run(list(beta=mu))$beta
 },
 # flexmix
 function(fargs) {
   library(flexmix)
   K <- fargs$K
    dat <- as.data.frame( cbind(fargs$Y,fargs$X) )
   out \le refit( flexmix( cbind(V1, 1 - V1) \sim 0+., data=dat, k=K,
     model=FLXMRglm(family="binomial") ) )
   sapply( seq_len(K), function(i)
     as.double( out@components[[1]][[i]][,1] ) )
 } ),
 prepareArgs = function(fargs,index) {
    library(morpheus)
    io = generateSampleIO(fargs$n, fargs$p, fargs$beta, fargs$b, fargs$link)
    fargs$X = io$X
    fargs$Y = io$Y
    fargs$K = ncol(fargs$beta)
    fargs$link = fargs$link
    fargs$M = computeMoments(io$X,io$Y)
```

```
fargs
  }, N=10, ncores=3)
for (i in 1:2)
  res[[i]] <- alignMatrices(res[[i]], ref=beta, ls_mode="exact")
```
normalize *normalize*

#### Description

Normalize a vector or a matrix (by columns), using euclidian norm

#### Usage

normalize(x)

#### Arguments

x Vector or matrix to be normalized

#### Value

The normalized matrix (1 column if x is a vector)

#### Examples

```
x \leftarrow \text{matrix}(c(1, 2, -1, 3), \text{ ncol=2})normalize(x) #column 1 is 1/sqrt(5) (1 2),
               #and column 2 is 1/sqrt(10) (-1, 3)
```
optimParams *Wrapper function for OptimParams class*

#### Description

Wrapper function for OptimParams class

#### Usage

```
optimParams(X, Y, K, link = c("logit", "probit"), M = NULL)
```
#### Arguments

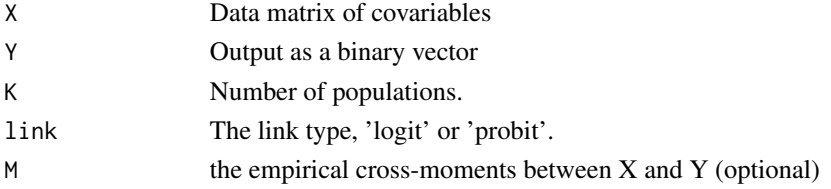

<span id="page-7-0"></span>

#### <span id="page-8-0"></span>plotBox  $\qquad \qquad \qquad 9$

#### Value

An object 'op' of class OptimParams, initialized so that op\$run(theta0) outputs the list of optimized parameters

- p: proportions, size K
- beta: regression matrix, size dxK
- b: intercepts, size K

theta0 is a list containing the initial parameters. Only beta is required (p would be set to  $(1/K,...,1/K)$ ) and b to (0,...0)).

#### See Also

multiRun to estimate statistics based on beta, and generateSampleIO for I/O random generation.

#### Examples

```
# Optimize parameters from estimated mu
io <- generateSampleIO(100,
  1/2, matrix(c(1,-2,3,1),ncol=2), c(0,0), "logit")
mu = computeMu(io$X, io$Y, list(K=2))
o <- optimParams(io$X, io$Y, 2, "logit")
theta0 \leftarrow \text{list}(p=1/2, \text{beta=mu}, \text{b=c}(0,0))par0 <- o$run(theta0)
# Compare with another starting point
theta1 <- list(p=1/2, beta=2*mu, b=c(0,0))
par1 <- o$run(theta1)
# Look at the function values at par0 and par1:
o$f( o$linArgs(par0) )
o$f( o$linArgs(par1) )
```
plotBox *plotBox*

#### Description

Draw compared boxplots of a single parameter (scalar)

#### Usage

plotBox(mr, x, y, ...)

#### Arguments

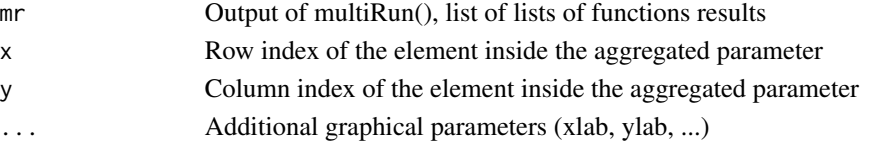

#### Examples

```
beta <- matrix(c(1,-2,3,1),ncol=2)
mr <- multiRun(...) #see bootstrap example in ?multiRun
                    #mr[[i]] is a list of estimated parameters matrices
mu <- normalize(beta)
for (i in 1:2)
  mr[[i]] <- alignMatrices(res[[i]], ref=mu, ls_mode="exact")
plotBox(mr, 2, 1) #second row, first column
```
plotCoefs *plotCoefs*

#### Description

Draw a graph of (averaged) coefficients estimations with their standard, deviations ordered by mean values. Note that the drawing does not correspond to a function; it is just a convenient way to visualize the estimated parameters.

#### Usage

plotCoefs(mr, params, ...)

#### Arguments

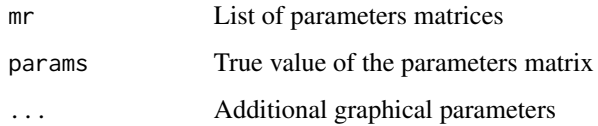

```
beta \leq matrix(c(1,-2,3,1),ncol=2)
mr <- multiRun(...) #see bootstrap example in ?multiRun
                    #mr[[i]] is a list of estimated parameters matrices
mu <- normalize(beta)
for (i in 1:2)
  mr[[i]] <- alignMatrices(res[[i]], ref=mu, ls_mode="exact")
params \le rbind( c(.5,.5), beta, c(0,0) ) #p, beta, b stacked in a matrix
plotCoefs(mr[[1]], params)
```
<span id="page-9-0"></span>

<span id="page-10-0"></span>plotHist *plotHist*

#### Description

Plot compared histograms of a single parameter (scalar)

#### Usage

plotHist(mr, x, y, ...)

#### Arguments

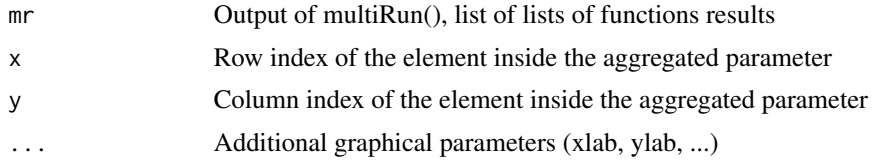

```
beta <- matrix(c(1,-2,3,1),ncol=2)
mr <- multiRun(...) #see bootstrap example in ?multiRun
                    #mr[[i]] is a list of estimated parameters matrices
mu <- normalize(beta)
for (i in 1:2)
  mr[[i]] <- alignMatrices(res[[i]], ref=mu, ls_mode="exact")
plotHist(mr, 2, 1) #second row, first column
```
# <span id="page-11-0"></span>Index

alignMatrices, [3](#page-2-0)

computeMoments, [3](#page-2-0) computeMu, [4](#page-3-0)

generateSampleIO, [5](#page-4-0)

morpheus *(*morpheus-package*)*, [2](#page-1-0) morpheus-package, [2](#page-1-0) multiRun, [6](#page-5-0)

normalize, [8](#page-7-0)

optimParams, [8](#page-7-0)

plotBox, [9](#page-8-0) plotCoefs, [10](#page-9-0) plotHist, [11](#page-10-0)